## グラフィックスカードの取り付けについて

この度は当店フルカスタマイズ PC をご注文頂き、誠にありがとうございます。

 本マニュアルは、パーツ構成選択時にグラフィックスカードをご選択頂きました一部のお客様 に添付しております。

 パーツ構成選択時に大型のグラフィックスカードをご選択頂きましたお客様に限り、輸送時の 振動などでグラフィックスカードなどの物理破損を防ぐため、グラフィックスカードを取り外し た状態でお届けしております。

 お手数ではございますが、商品到着時に下記取付手順をご参照頂き、お取付け下さいます様、 よろしくお願い申し上げます。

## 取付手順

――――――――――

――――――――――

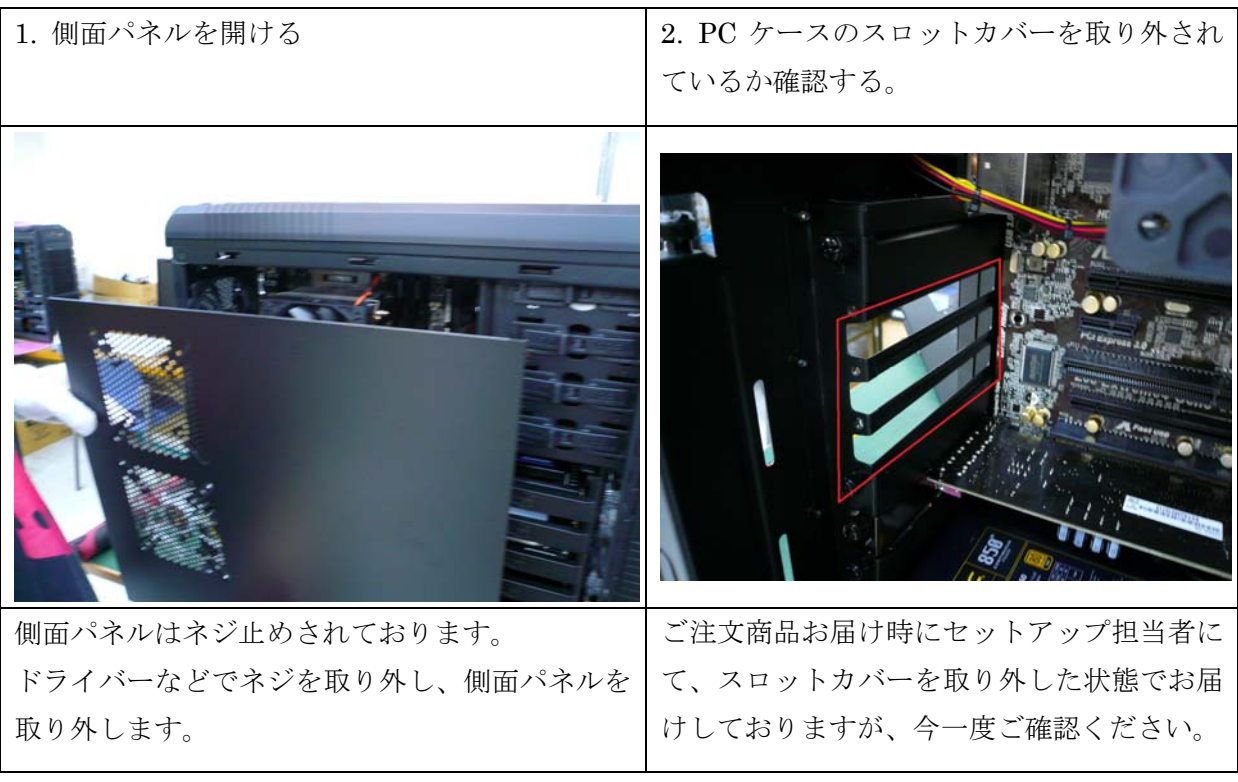

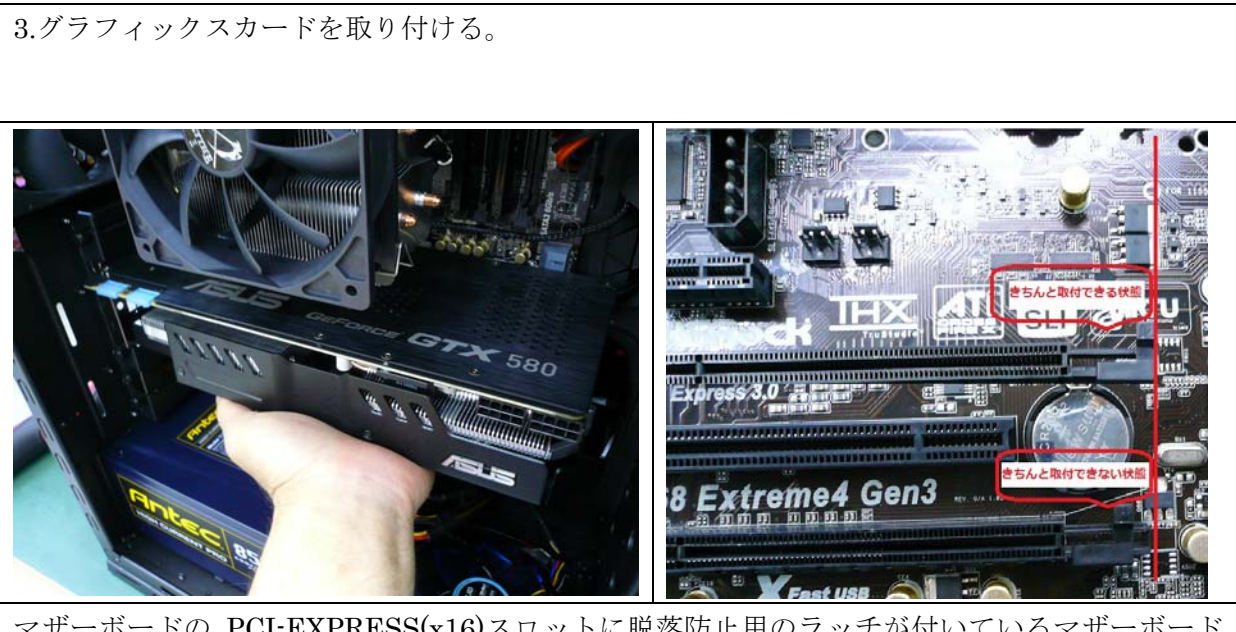

マザーボードの PCI-EXPRESS(x16)スロットに脱落防止用のラッチが付いているマザーボード があります。無理に挿し込むとラッチ部分が破損してしまうことがあります。ご注意ください。 また、ラッチ部分の形状については複数の形状がございます。

4.接続端子が傾いていないか、きちんと取り付けられているか確認する。

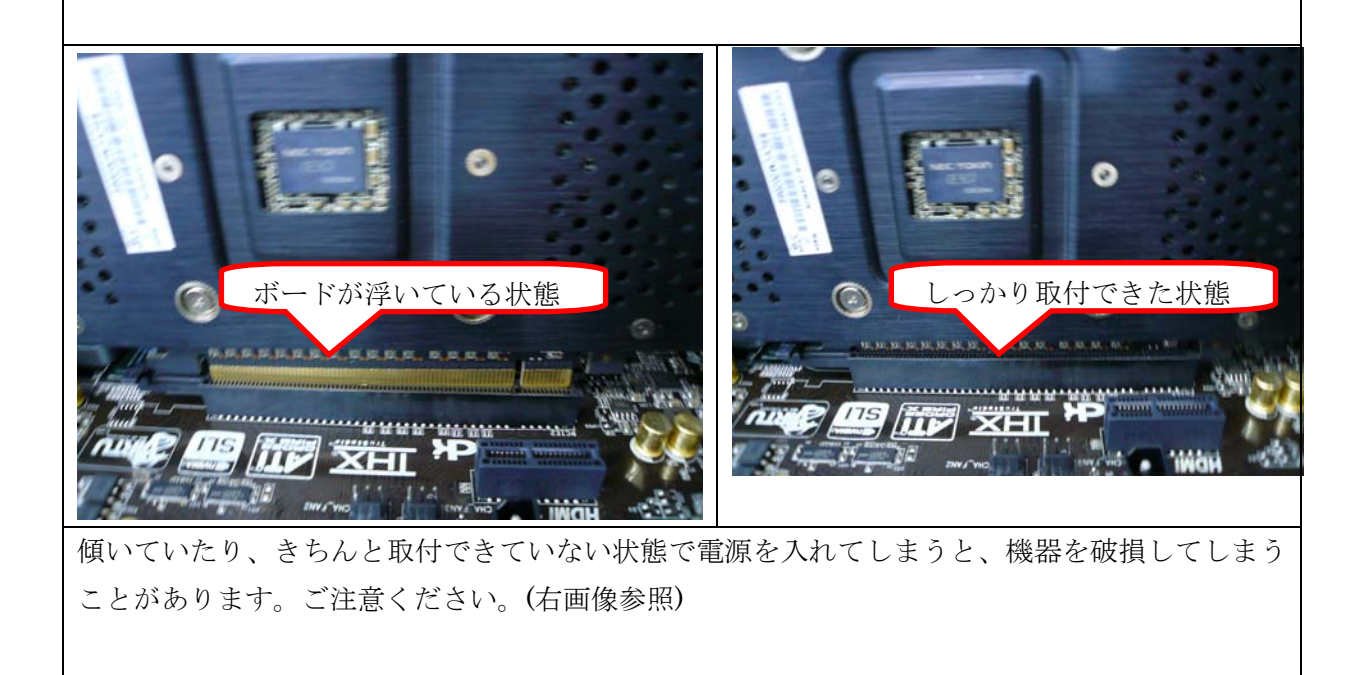

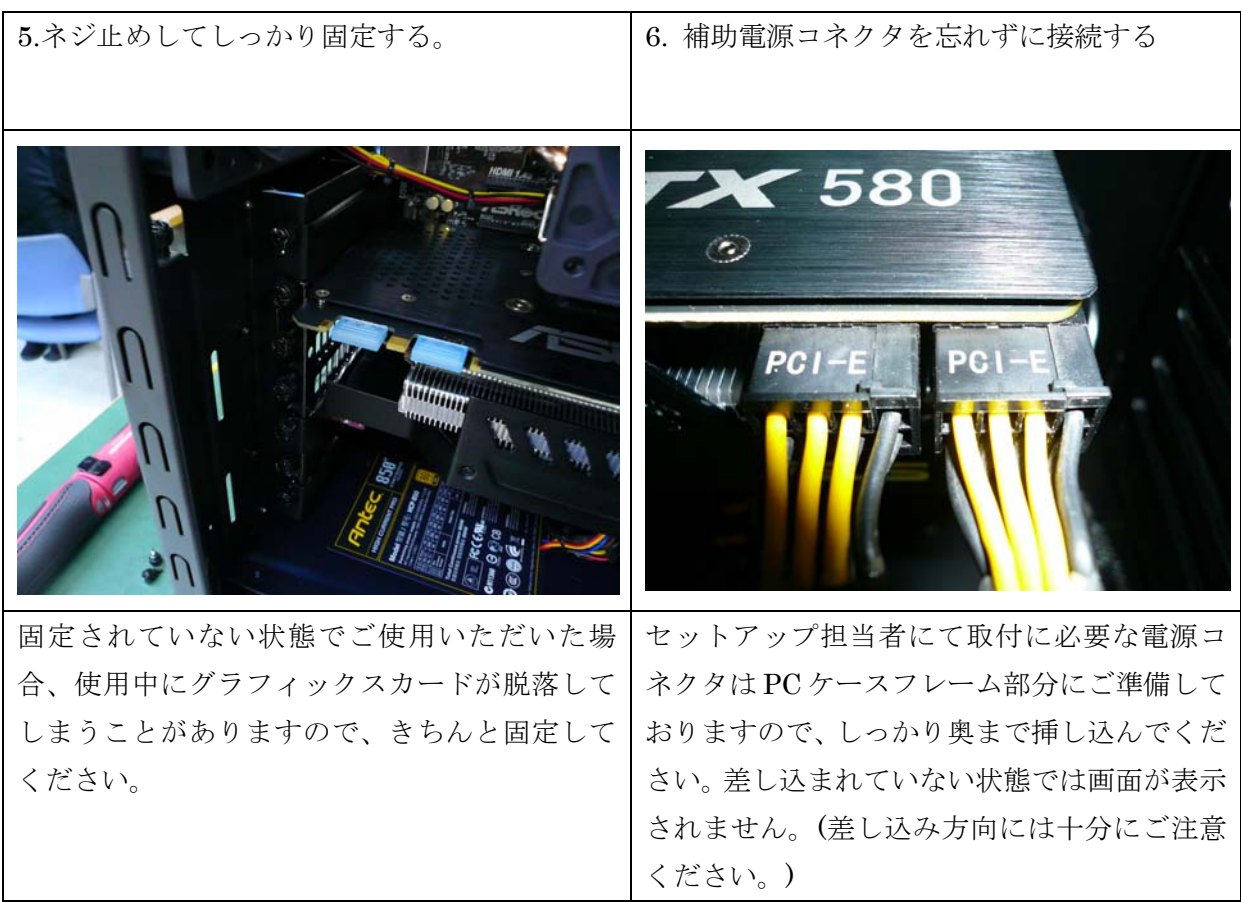

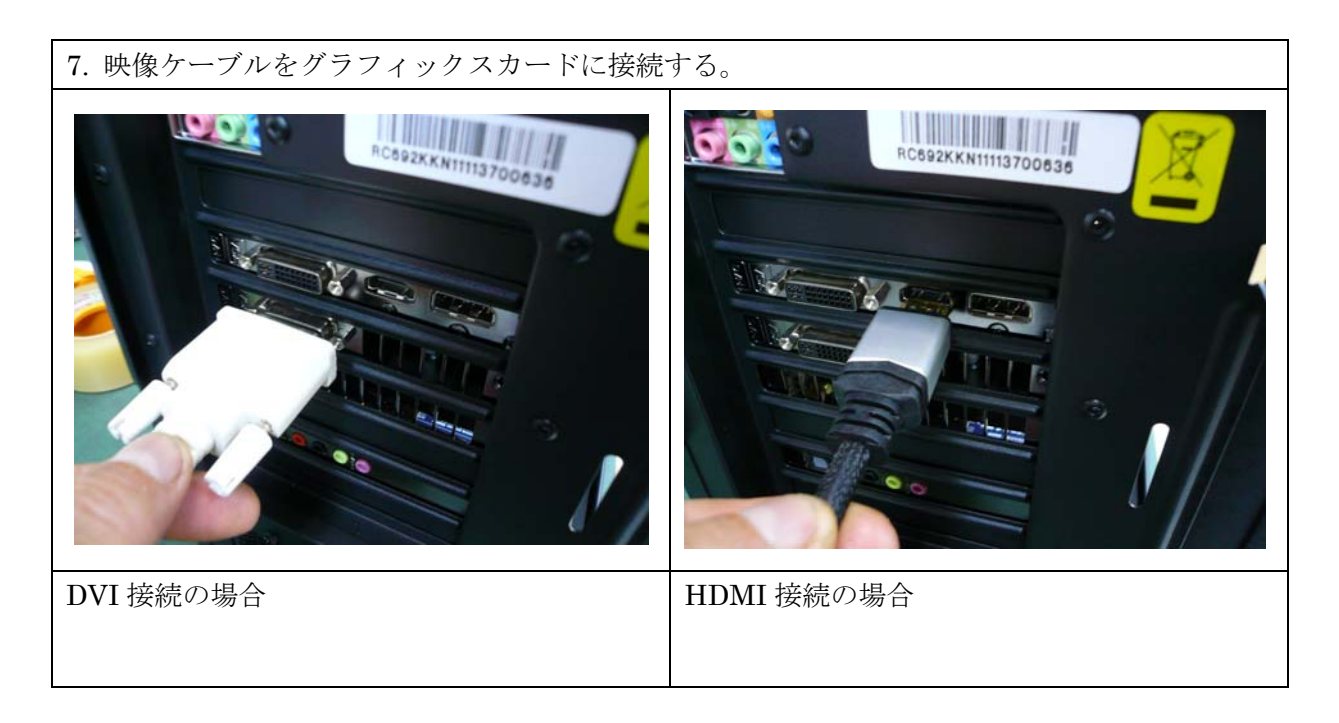

8. コンピュータの電源を入れ、ディスプレイに正常に画面が表示されているか確認する。 9.コンピュータの電源を切り、側面パネルを取り付ける。

ご不明な点につきましては、当店サポート係までご連絡頂ますよう様、お願いいたします。 PC ワンズ サポート係 Tel:06-6630-4444(営業時間 11:00~20:00) Fax: 06-6643-1021 e-mail: support2@1-s.jp